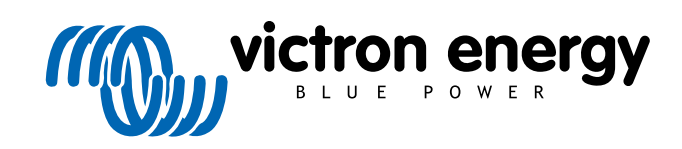

FRANÇAIS

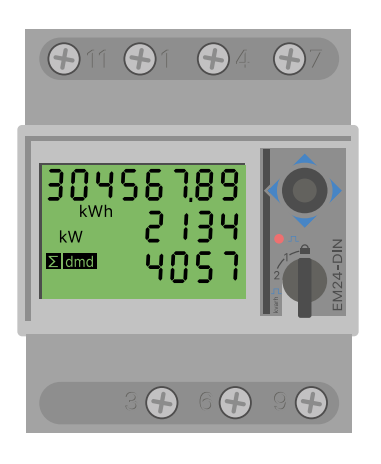

# **Manuel du compteur d'énergie**

EM24 Ethernet

rev 06 - 12/2023 Ce manuel est également disponible au format [HTML5](https://www.victronenergy.com/media/pg/Energy_Meter_EM24_Ethernet/fr/index-fr.html?_ga=2.197363503.1423665219.1665990145-1167779720.1618910147)

## Table des matières

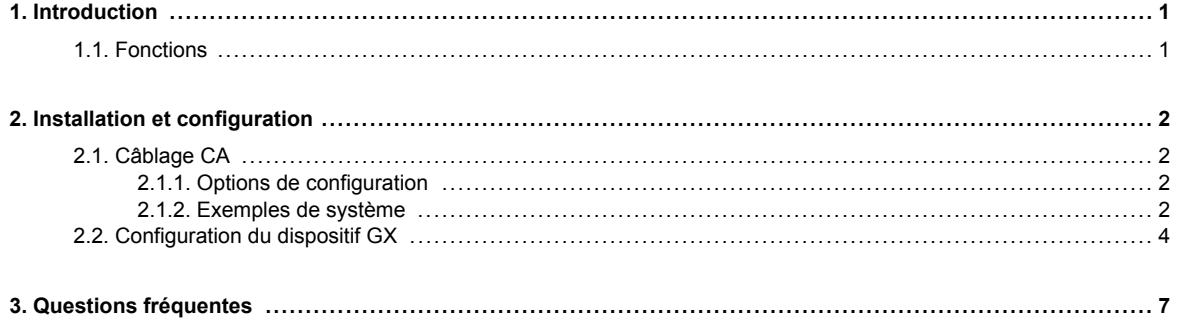

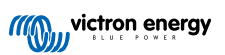

### <span id="page-2-0"></span>**1. Introduction**

Le EM24 Ethernet de Victron est un appareil standard permettant de mesurer la puissance et l'énergie d'une application triphasé. Ses données seront affichées sur un dispositif GX et sur notre portail VRM.

### **1.1. Fonctions**

Le EM24 Ethernet peut être configuré pour quatre rôles différents dans un dispositif GX tel que le [Cerbo GX](https://www.victronenergy.fr/panel-systems-remote-monitoring/cerbo-gx) :

- 1. En tant que compteur de réseau et utilisé comme entrée de contrôle pour un système ESS.
- 2. Pour mesurer la sortie d'un convertisseur PV.
- 3. Pour mesurer la sortie d'un groupe électrogène CA.
- 4. En tant que compteur CA pour mesurer un circuit de consommateur CA dédié.

Il offre une option pour se connecter à un dispositif GX :

1. Une connexion Ethernet filaire au réseau local de façon à ce que le dispositif GX puisse l'atteindre.

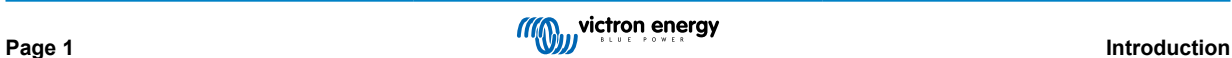

### <span id="page-3-0"></span>**2. Installation et configuration**

### **2.1. Câblage CA**

### **2.1.1. Options de configuration**

L'option de configuration parmi Compteur réseau, Convertisseur PV, Générateur ou Compteur CA est définie dans le dispositif GX. Pour plus de détails sur la configuration du dispositif GX, voir le chapitre [Configuration du dispositif GX \[4\]](#page-5-0). Cette sélection aura un effet sur la façon dont le système doit être câblé et sur la façon dont les informations reçues depuis le compteur sont affichées à l'écran.

Voir les schémas ci-dessous pour les différentes options de câblage :

### **2.1.2. Exemples de système**

### **Schémas d'exemple**

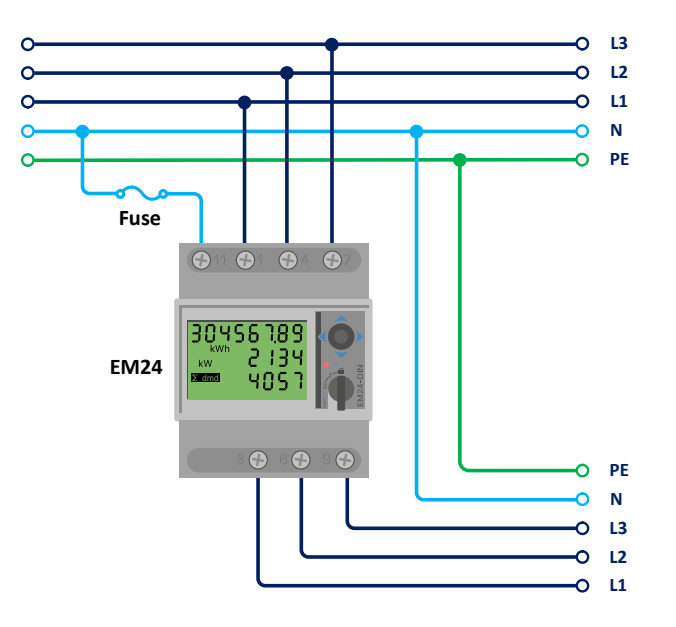

*Câblage triphasé EM24*

Lorsqu'elles sont utilisées pour mesurer un convertisseur PV, les bornes 1, 4 et 7 doivent être orientées vers le convertisseur PV pour assurer la bonne direction du courant et de la puissance.

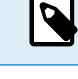

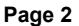

### **Monophasé à fonction unique**

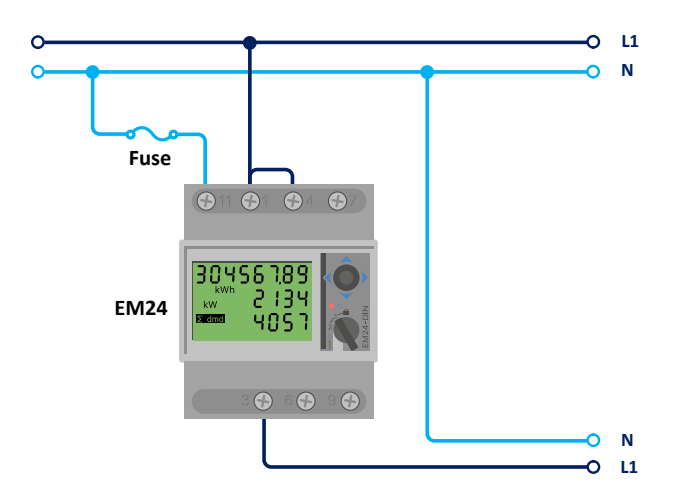

*EM24 connecté comme un compteur de réseau monophasé à fonction unique*

Notez le cavalier entre les bornes 1 et 4. Vous n'avez pas besoin de cette connexion si vous avez la version AV2 du capteur.

Le schéma montre le câblage lorsqu'il est utilisé comme compteur de réseau.

Pour mesurer un convertisseur PV monophasé dans un système triphasé, raccordez les trois phases aux bornes de mise en phase du réseau (3, 6 et 9). Vous pouvez ensuite choisir la phase à laquelle vous souhaitez raccorder le convertisseur PV en connectant la ligne L1 du convertisseur PV à la borne 1, 4 ou 7.

### **Monophasé à fonction double**

Si vous souhaitez utiliser un compteur triphasé dans une installation monophasée pour mesurer le réseau sur une entrée du compteur et la sortie du convertisseur PV sur une autre entrée, assurez-vous que le compteur d'énergie utilise L1 et que le convertisseur PV utilise L2.

### **Sélecteur frontal**

Modifiez le sélecteur frontal pour qu'il ne soit pas dans l'état verrouillé. Cela lui permet d'être automatiquement configuré par le dispositif GX. Le sélecteur frontal est situé à côté de l'écran comme indiqué sur l'image ci-dessus.

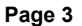

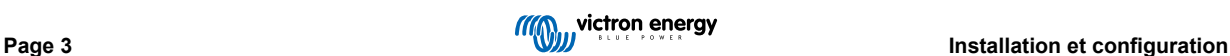

### <span id="page-5-0"></span>**2.2. Configuration du dispositif GX**

Une fois la connexion établie et l'appareil mis sous tension, le ou les compteurs seront visible sur le dispositif GX dans le menu Paramètres → Compteurs d'énergie

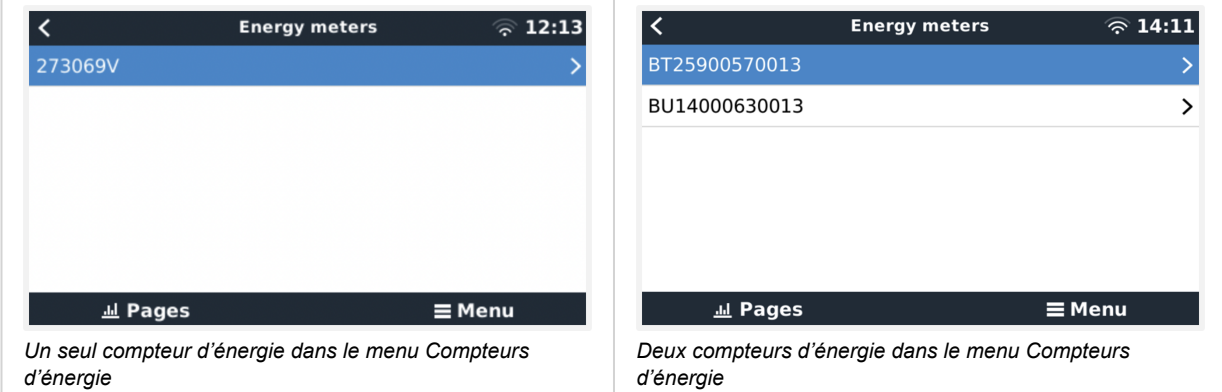

Après avoir sélectionné un compteur d'énergie, vous devez définir le rôle et le type de phase. Appuyez sur la barre espace ou cliquez sur le bouton droit de la souris pour accéder aux menus Type de phase et Rôle :

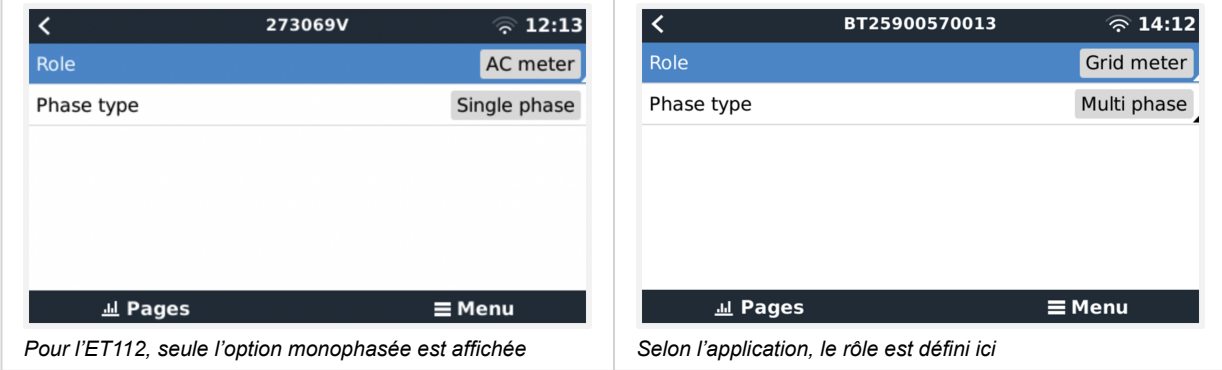

Sélectionnez le rôle ou le type de phase et appuyez sur la barre espace pour appliquer les modifications :

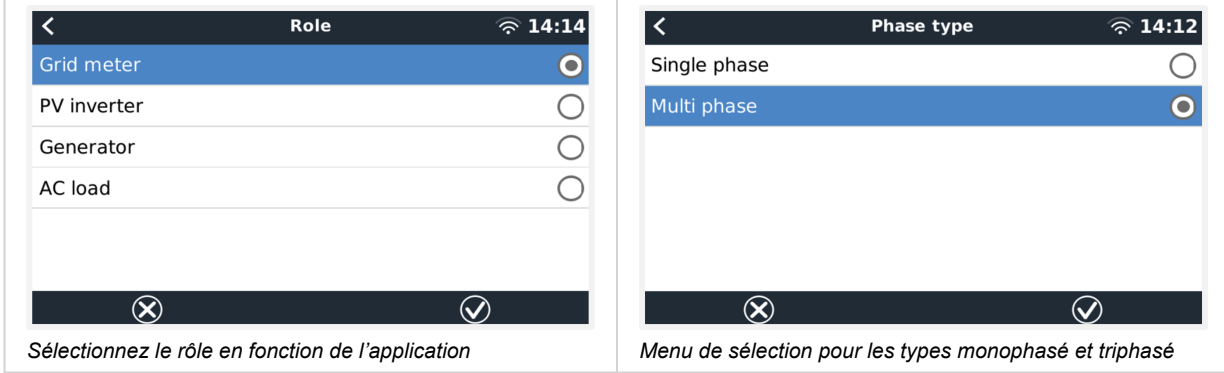

Configuration des modes monophasé à fonction unique et monophasé à fonction double :

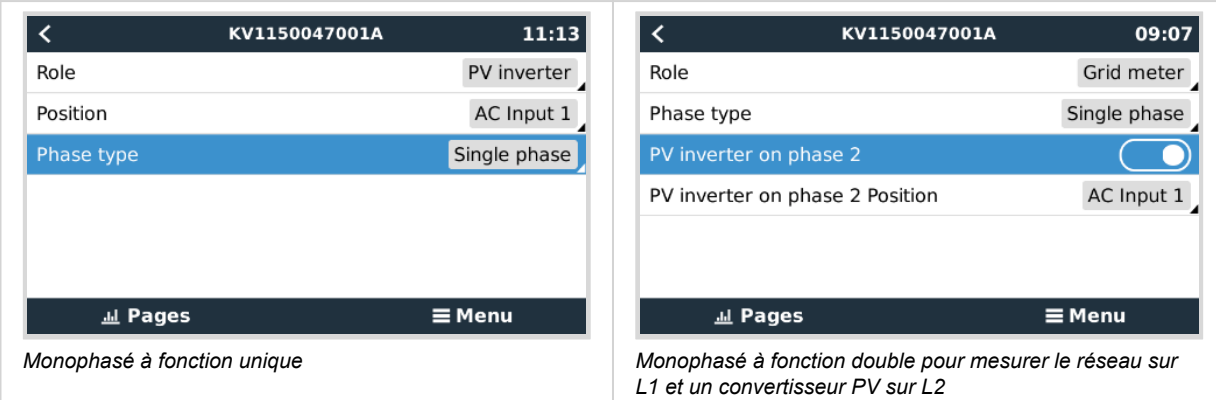

Une fois tous les réglages effectués, le compteur d'énergie apparaît maintenant avec les données pertinentes dans la liste des appareils du dispositif GX :

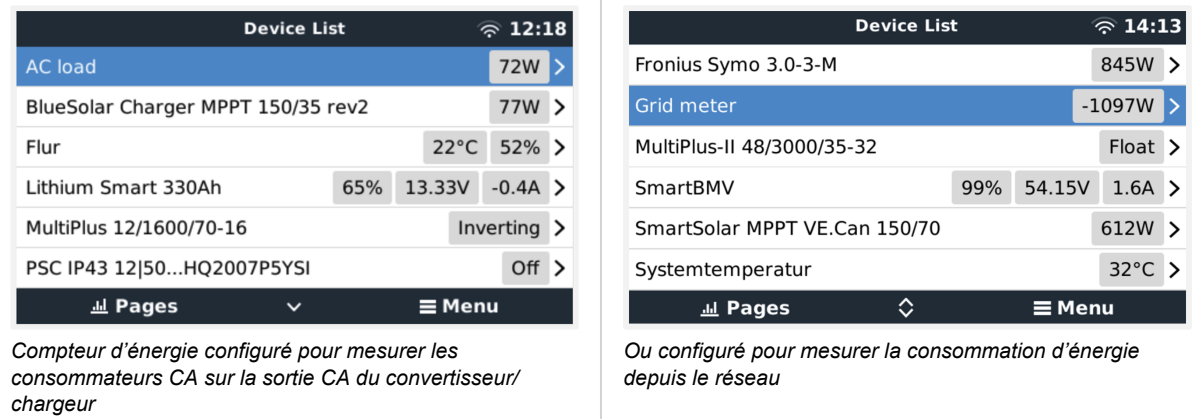

Cliquez avec le bouton droit de la souris ou appuyez sur la barre espace pour accéder à la vue d'ensemble du compteur d'énergie avec toutes les données pertinentes sur la consommation d'énergie et la production dans toutes les phases. En bas du menu, le rôle du compteur d'énergie peut être défini via le menu Configuration. Les données utilisées pour la communication peuvent être consultées via le menu Appareil. Vous pouvez également y configurer un nom personnalisé pour le compteur d'énergie :

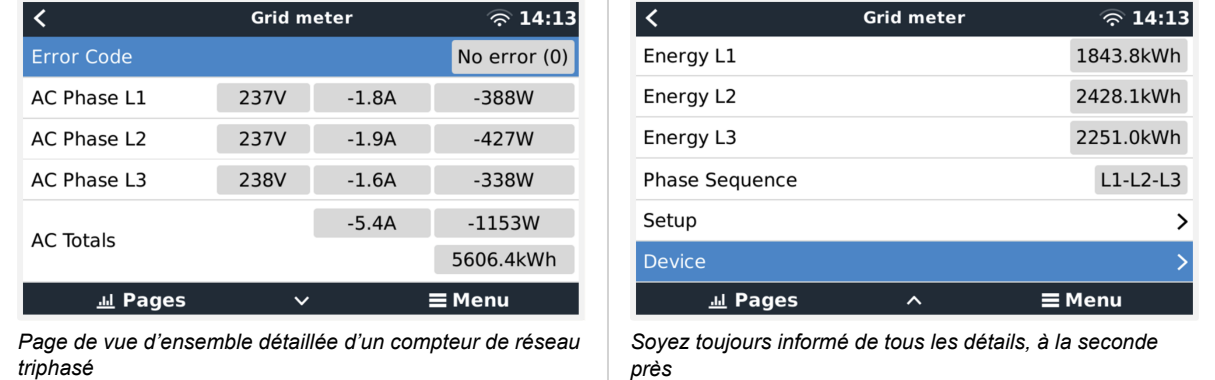

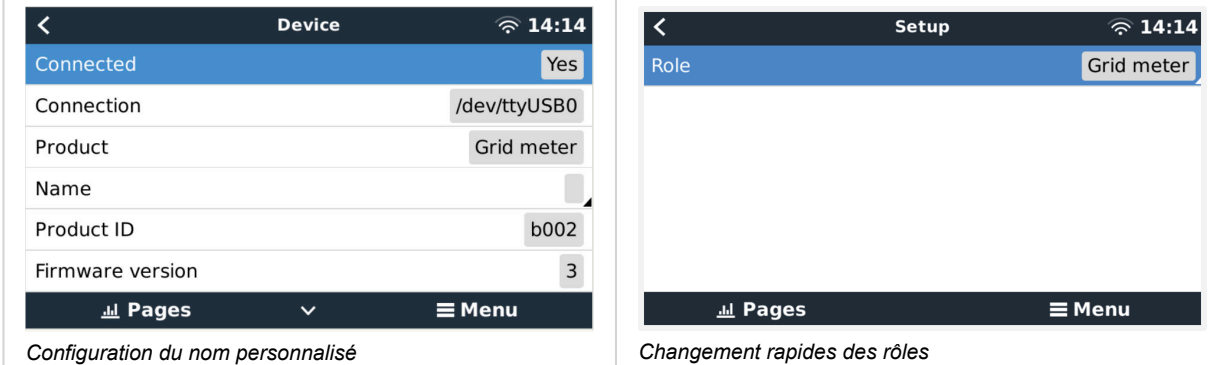

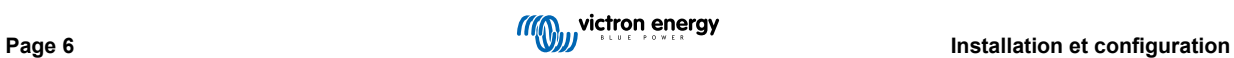

### <span id="page-8-0"></span>**3. Questions fréquentes**

### **Q1 : Puis-je combiner trois ET112 pour un système triphasé ?**

Non. Utilisez un vrai compteur triphasé.

### **Q2 : Puis-je utiliser d'autres compteurs, par exemple d'autres marques ?**

Non.

### **Q3 : Je possède déjà un compteur Fronius SmartGrid, puis-je l'utiliser ?**

Non.

### **Q4 : Quelles sont les différences entre les différents compteurs triphasés ?**

- EM540 REL200100100 Carlo Gavazzi EM540DINAV23XS1X
- FT112 REL300100000 Carlo Gavazzi ET112-DIN AV01 X S1 X
- ET340 REL300300000 Carlo Gavazzi ET340-DIN.AV23.X.S1.X

### Différences :

- Les compteurs ET n'ont pas d'écran. Ils comportent uniquement un voyant, qui clignote en cas de communication active.
- Les compteurs ET sont dotés de deux prises RJ45, mais celles-ci ne sont pas utilisées avec l'interface RS485 vers USB de Victron. Faites cependant attention à la confusion possible avec une autre prise RJ45 dans le monde Victron. Ne la mélangez pas avec les prises VE.Bus, VE.Can ou VE.net. Outre les prises RJ45, les compteurs ont encore des bornes à vis accessibles sous les prises pour le câblage RS485, et c'est ainsi que nous conseillons de raccorder un compteur à l['interface RS485 vers](https://www.victronenergy.fr/accessories/rs485-to-usb-interface) [USB](https://www.victronenergy.fr/accessories/rs485-to-usb-interface), puis à un dispositif GX.
- Comme il n'y a pas d'affichage, l'adresse modbus ne peut plus être modifiée sur le compteur. La combinaison de plusieurs de ces compteurs sur un réseau RS485 n'est donc pas prise en charge par Victron. Nous vous conseillons d'utiliser plusieurs interfaces RS485 vers USB.

Compteur triphasé uniquement :

• Il est bel et bien possible de mesurer l'énergie provenant d'un convertisseur PV monophasé sur la deuxième phase d'un compteur triphasé.

#### **Q5 : Allez-vous continuer à livrer les deux compteurs triphasés ? (ET340 et EM540)**

Oui. Il existe encore des situations qui conviennent à chacun d'eux. Voir la Q8.

#### **Q6 : Puis-je acheter ces compteurs directement chez Carlo Gavazzi plutôt que chez vous ?**

Oui. C'est aussi pour cela que nous ne cachons pas les références CG.

#### **Q7 : Je veux utiliser des transformateurs de courant (TC), est-ce possible ?**

Oui. Vous pouvez acheter ou le CG EM24DINAV53DISX directement auprès de Carlo Gavazzi ou de l'un de ses distributeurs. Bien que Victron ne stocke pas ce type de compteur, nous le prenons en charge dans notre logiciel.

#### **Q8 : Quelle est la différence entre l'ET340 et l'EM540 dans les systèmes triphasés ?**

Ces compteurs calculent de manière différente le total de l'énergie importée et exportée.

Sur l'ET340, l'énergie importée et exportée est comptée pour chaque phase individuelle, puis le total est obtenu en additionnant ces valeurs.

Sur l'EM540, l'énergie importée et exportée est comptée comme une puissance totale, les lectures différentielles nettes de chaque phase s'annulant mutuellement.

Le choix du compteur d'énergie le plus approprié dépend de la configuration de mesure dans votre pays. En Autriche et en Allemagne, par exemple, il est courant de n'être facturé que pour le total dans un système triphasé. Il est donc plus précis d'utiliser un EM540 pour correspondre à la facturation.

Ainsi, si vous exportez à partir d'une phase et importez à partir d'une autre phase après le compteur d'énergie, mais avant le compteur de facturation, vous ne serez pas facturé pour cela, et le compteur ne devrait pas le compter comme une importation et une exportation.

C'est également ainsi que fonctionne la fonction de compensation de phase de Victron, afin de tirer le meilleur parti des économies réalisées par un système ESS lorsqu'il existe un différentiel de production et de charge sur différentes phases.

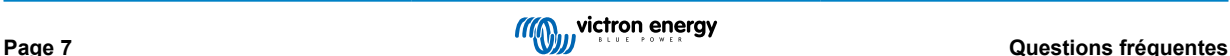

### **Q9 : Puis-je utiliser une interface USB-RS485 isolée ?**

Oui. Les interfaces que nous vendons ne sont pas isolées ; elles conviennent à la plupart des cas d'utilisation.

Si vous avez besoin d'une interface isolée, achetez-la directement auprès de [Hjelmslund Electronics](https://hjelmslund.eu/default.asp).

• USB485-STIXL : Convertisseur isolé USB vers RS485

### **Q10 : Puis-je utiliser un compteur d'énergie Victron au lieu d'un convertisseur/chargeur Victron pour utiliser un dispositif GX (par ex. Cerbo GX), le VRM et d'autres fonctions ?**

Les compteurs d'énergie sont destinés à compléter un convertisseur/chargeur Victron dans le système. Les compteurs d'énergie sont actuellement limités dans leurs applications potentielles. Chaque compteur d'énergie n'est destiné qu'à fournir une information supplémentaire spécifique - total des consommateurs sur l'entrée CA et importation/exportation du réseau, ou production du convertisseur PV et du générateur CA sans communication réseau.

Cependant, il est tout à fait possible d'utiliser initialement un seul dispositif GX avec un compteur d'énergie pour déterminer et consigner la consommation, par exemple, de maisons/bâtiments, de systèmes de chauffage avec pompes à chaleur, de ventilation et de climatisation ou d'installations de production. Par la suite, les données recueillies peuvent être évaluées et une décision peut être prise concernant le dimensionnement du ou des convertisseurs/chargeurs Victron requis, le système solaire et le type, la taille et le nombre de batteries.

Avec le micrologiciel du dispositif GX de version 2.80 ou ultérieure, le compteur peut également être utilisé à d'autres fins, par exemple pour mesurer des consommateurs ou des circuits CA spécifiques et arbitres. Mais cela ne doit pas se substituer à l'utilisation d'un convertisseur/chargeur Victron. Toute tentative d'utiliser des convertisseurs de batteries d'autres marques et de compenser leur manque de connectivité de données au dispositif GX en utilisant des compteurs d'énergie ne fonctionnera pas comme prévu.

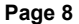